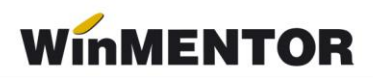

## **Structură import fișier note contabile în WinMENTOR**

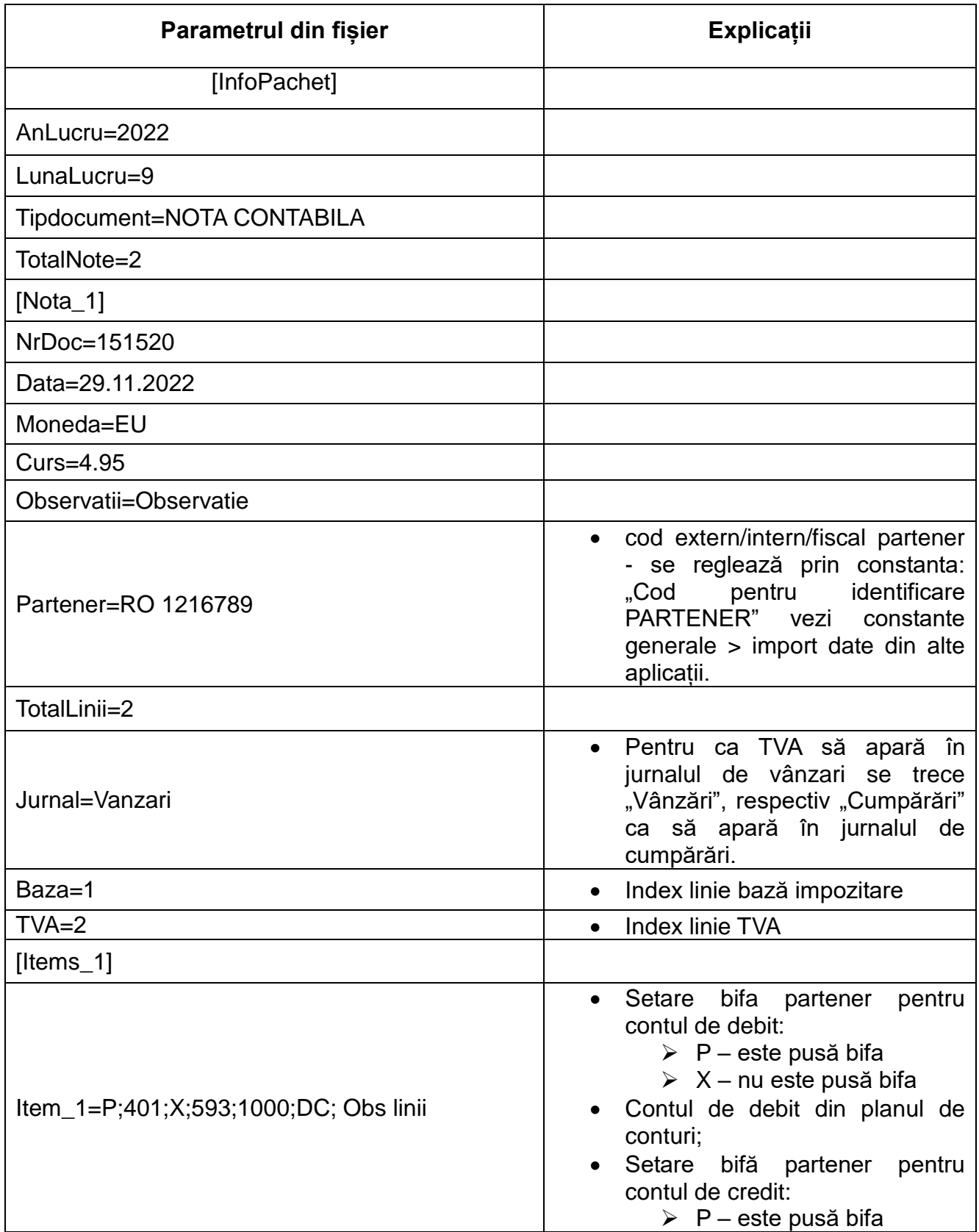

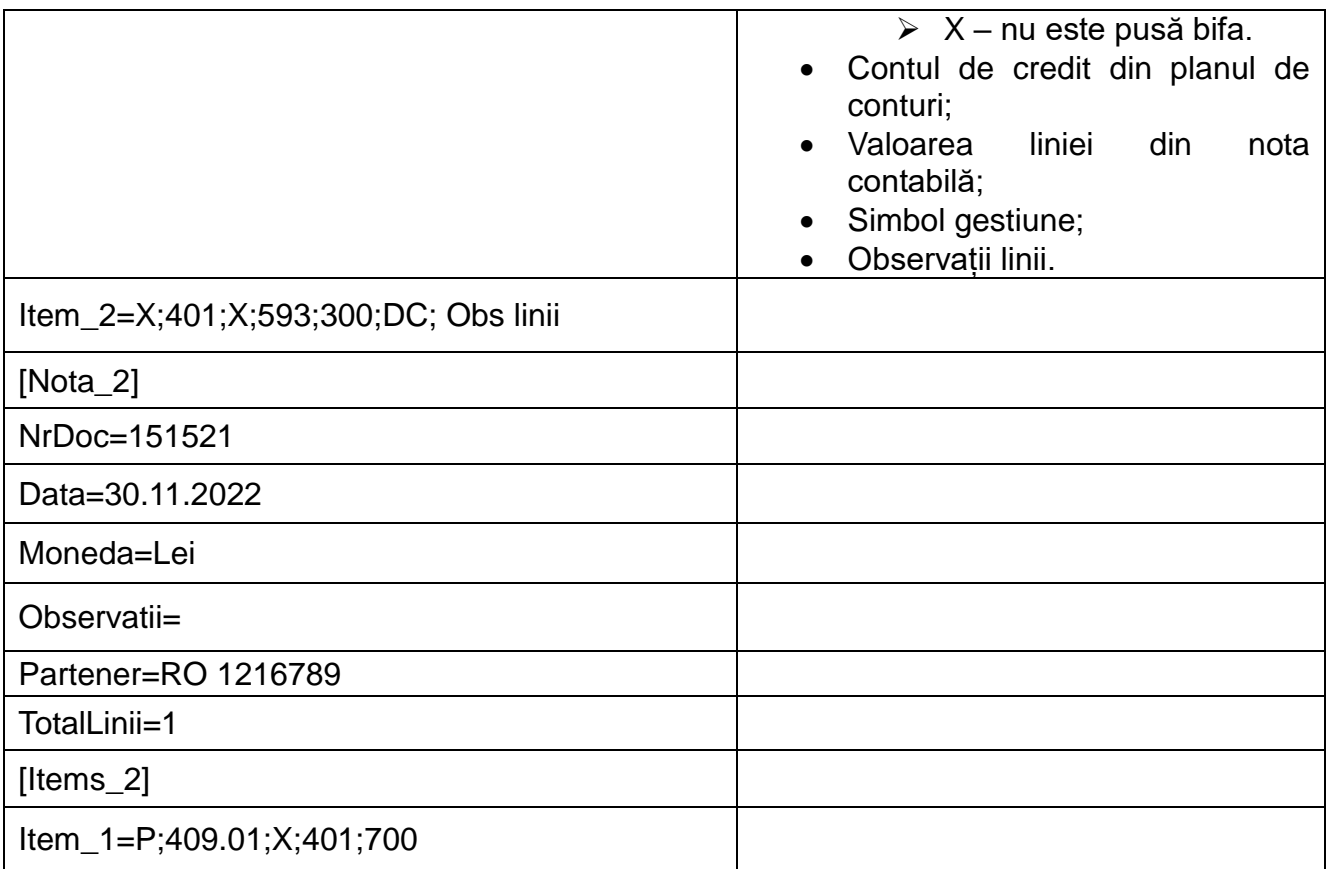

În cazul în care pentru partener sunt coduri noi, neintroduse încă în baza de ate, ele vor fi descrise în fișierul "Partner.txt".